# *Building applications using ANDF*

**Stavros Macrakis**

**An ANDF-based application is built in two main steps: building target-independent modules, and building target-dependent load files from them and target-dependent modules. This paper shows how.**

### *1. Introduction*

The standard C compiler cc translates a set of C source modules into a runnable program.

The ANDF C compiler tcc consists of two parts. The C producer tdfc translates portable C source modules<sup>1</sup> into  $\text{ANDF}^2$ ; the ANDF installers *x*trans translate ANDF into a runnable program.

In both cases, the compilation depends on system libraries. But unlike traditional C, ANDF C permits specifying fully abstract interfaces separately from their machine-dependent instantiations.

A distributable ANDF module is built by an ANDF producer with an abstract environment such as POSIX. A runnable application is built by an installer from the distributable module and the concrete system library interfaces and implementations which instantiate that abstract environment.

<sup>1.</sup> See the paper *Porting to ANDF* for a discussion of portable programming issues.

<sup>2.</sup> See the paper *The Structure of ANDF* for a discussion of the internal form of ANDF.

This paper shows how to use ANDF tools to build applications. We concentrate on the common, important cases: many other facilities are documented in the man pages.

# 2. Basic use of tcc

tcc is the driver for the ANDF tools. It can be thought of as an ordinary compiler which happens to use ANDF as its intermediate language. In fact, tcc can be used as a plug-compatible replacement for the native cc compiler:

- > tcc -Ysystem prog.c
- > a.out

-Ysystem specifies that the system's own header files will be used to define the programming environment.

More interestingly, tcc can stop after producing the ANDF form:

> tcc -Ysystem -Fj prog.c

 $-F\dot{\tau}$  stops the compilation process after producing the  $\dot{\tau}$  file

This produces the machine-independent file  $proj$ , which can then be translated to a runnable program:

> tcc prog.j

(Like cc, tcc uses the file type as encoded in the filename extension to determine the appropriate operation.<sup>3</sup>)

Compiling with the -Ysystem flag abstracts from the host machine's instruction set, but not the programming environment defined by its header files, so in general the  $\cdot$  j's will not be installable on other platforms.

<sup>3.</sup> See "File types" (p. 3) for more details.

### *3. Environments*

Ordinary C compilers implicitly use the environment of the host machine as the environment for the program. This is true not only for data representations and instruction set, but also for system libraries.<sup>4</sup>

The tcc compiler allows explicit choice of the environment using the  $-Y$ flag. Currently supported standard environments include:

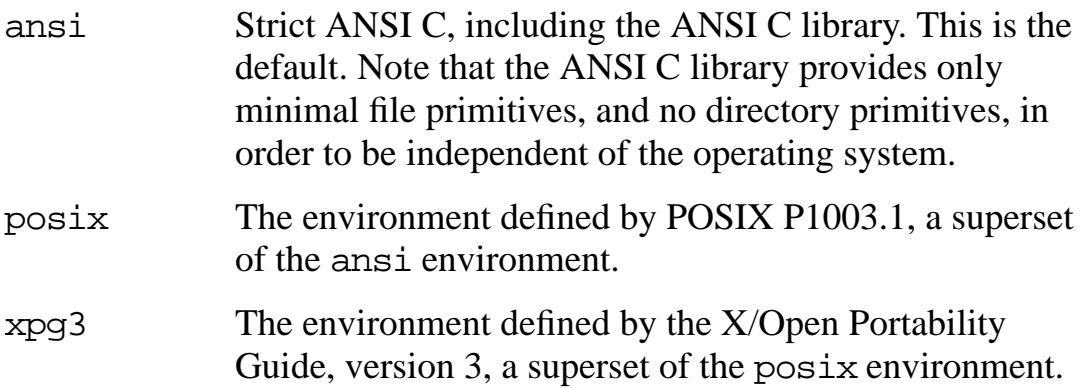

Besides environments defined by standards, tcc also supports the native environment:

system The local (native) environment.

Although the system environment may be a superset of a standard environment, it also allows the application to depend on implementation choices, extensions, or even errors in the interface. Thus, it should be avoided when developing portable programs.

A portable application compiled in a given *standard* environment should install correctly on all platforms supporting that environment.<sup>5</sup>

An ANDF environment defines available library interfaces and the minimal acceptable run-time environment (*e.g.* integer range). Standard environments are defined abstractly, which means that different concrete realizations are possible.

<sup>4.</sup> Most compilers provide some mechanism for overriding the default include and load paths which define the environment.

<sup>5.</sup> See our paper on environment validation (forthcoming).

**Concrete and abstract interfaces**

# *4. Concrete and abstract interfaces*

ANDF defines interfaces abstractly, and specifies their concrete form and implementation separately. C supports separating the concrete interface and the implementation for most entities (prototype declarations and external variables), but not all (notably macros). And C provides no mechanism for separating the abstract interface and the concrete interface.

For instance, many file operations in ANSI C require an argument of type FILE. C header files define FILE as, *e.g.*:

```
typedef
     struct {
         unsigned char *_{ptr}; /* accessible to all users of FILE */int cnt; / / accessible to all users of FILE */…
            }
     FILE;
```
That FILE is a type (typedef … FILE;) is an important part of the abstract interface; the fact that it is a structure with certain fields (the italicized text) is part of the concrete interface, and should not be visible to the application, since it may well vary from implementation to implementation. Although convention dictates that fields beginning with "\_" are private, the language and environment provide no support for this distinction.

Newer programming languages support this distinction in the language and environment. For instance, Ada divides package specifications into a public part (abstract interface), and a private part (concrete interface):

```
package stdio is
   type FILE is private; ...
private
   type FILE is
      record
         ptr : int; — Not visible outside package
          \text{cnt}: \text{int}; \text{...} \rightarrow \text{Not visible outside package}...
      end record;
end stdio;
```
**Building and dependencies**

ANDF C goes beyond this, and provides a pragma extension to C which allows specifying the abstract and the concrete interfaces in completely different places. It defines FILE as an abstract type in the producer's header files (similar to the public part of a specification), and defers its implementation to the installer's header files (similar to the private part of a package specification).<sup>6</sup>

# *5. Building and dependencies*

An application must refer to the abstract interface when it is translated by the producer, the concrete interface when it is compiled by the installer, and the implementation when it is linked.

In C, modules are referred to by filenames in include statements. tcc uses the environment/filename pair to identify a particular abstract interface. At installation, the package must link to particular concrete interfaces. This is done by tcc using tld. Finally, after translation to .o form, tcc links the module to native libraries using ld.

# *6. Using* tcc *for application delivery*

For delivering applications to users, it is desirable to package the targetindependent .j files into an archive. This is done with the -prod flag, which creates a single target-independent ANDF archive. Besides linking with platform-dependent token definition libraries, the installation script may wish to use target-dependent object code (.o), typically derived from assembly code.

In order to discourage reverse engineering, it is usually desirable to suppress all identifier names. This is done with the -MA flag.

<sup>6.</sup> For more details, see the paper *Porting to ANDF*.

# *7. Using* tcc *for libraries*

Unlike applications writers, library writers need to provide external interfaces which can be linked to at installation time, just like standard environments. These should be abstract interfaces, and can be defined using ANDF C's abstraction mechanisms.

The -hlib flag of the ANDF linker tld allows delivering platformindependent code with only the required interfaces exposed at install time.

# *8. Dialects of C*

tcc supports various dialects of C. Although we recommend using ANSI C (the default), older code can be compiled using the -X*x* flags. Finer control is possible with the -not\_ansi and -nepc (no extra portability checks) flags. Even finer control of the implementation-defined features of ANSI C is available using specialized pragmas, but this should not be necessary.

Since using ANSI C and retaining full portability checking gives a higher level of confidence in application portability, we recommend using ANSI C.

# *9. File types*

tcc, like standard C compilers, distinguishes various forms of a program by their filename extension. In addition to .c (C source), .h (header files), .i (preprocessed C source), .o (object), .a (object archive), and .out (runnable load file), tcc also defines:

- .j target-independent ANDF
- .ta archives of target-independent ANDF
- .t target-dependent ANDF
- .tl target-dependent (concrete) interfaces defined in ANDF

### *Appendix A.* tcc *man page*

### **Crown Copyright, 1993**

### **NAME**

tcc user interface to the TDF system

### **SYNOPSIS**

tcc [ options ] files

### **DESCRIPTION**

tcc is the user interface to the TDF system. It accepts several types of arguments as files:

- Arguments whose names end in .c are understood to be C source files.
- Arguments whose names end in .i are understood to be preprocessed C source files.
- Arguments whose names end in . j are understood to be target independent TDF capsules.
- Arguments whose names end in .ta are understood to be archives of target independent TDF capsules.
- Arguments whose names end in . t are understood to be target dependent TDF capsules.
- Arguments whose names end in . s are understood to be assembly source files.

All other arguments (but particularly those whose names end in .o and .a) are understood to be binary object files.

The compilation process is as follows. Depending on the options given, it may halt at any stage:

TDF archives are split into their constituent target independent capsules.

C source files (including preprocessed C source files) are compiled into target independent TDF capsules using tdfc(1tdf).

Target independent TDF capsules are linked, using  $tld(1tdf)$ , with the TDF libraries to produce target dependent TDF capsules.

Target dependent TDF capsules are translated into assembly source files using one of mipstrans(1tdf) (*q.v.*—things are not quite so simple in this case), vaxtrans(1tdf) *etc.*

Assembly source files are compiled into binary object files using as(1).

Binary object files are linked with the precompiled libraries, using ld(1), to produce a final executable.

With the exception of binary object files, intermediate files are not preserved unless explicitly instructed.

The standard file suffixes, c, i, j, t, s, and  $\circ$ , together with  $p$  (pretty-printed TDF capsule), are used to indicate file types in some options. Also the various compilation phases are identified by letters in some options. These are :

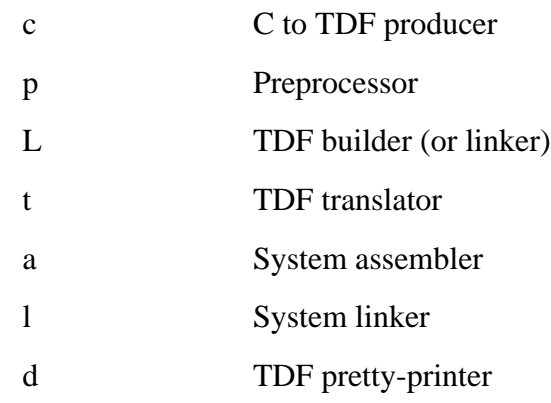

### **OPTIONS**

The following options are supported by tcc. All options are scanned before input files are dealt with.

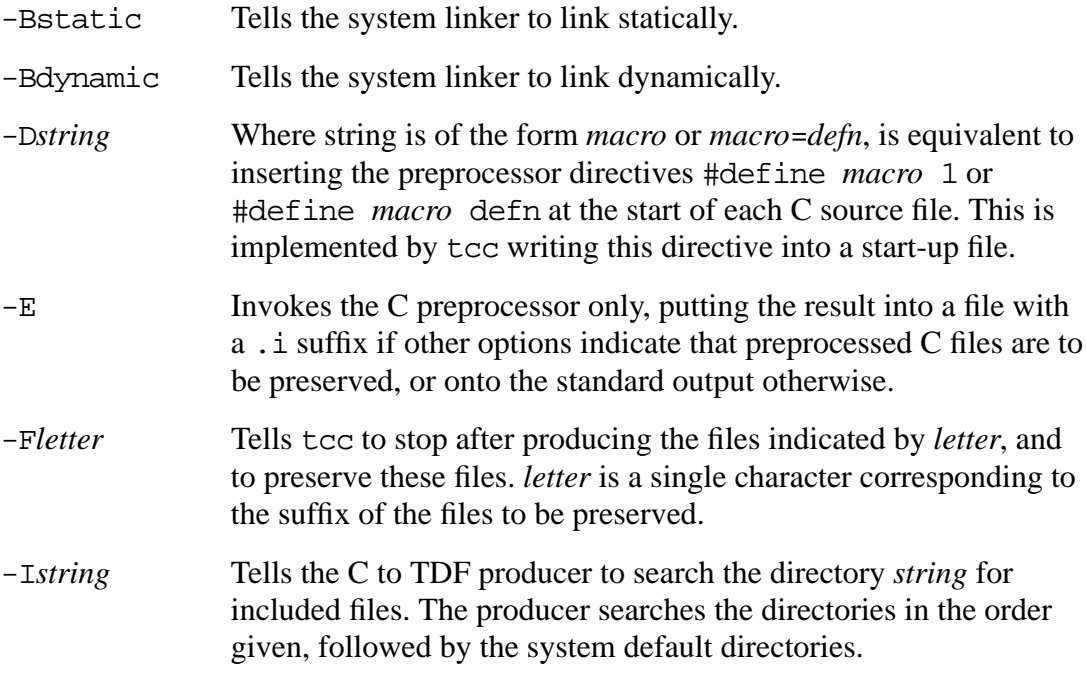

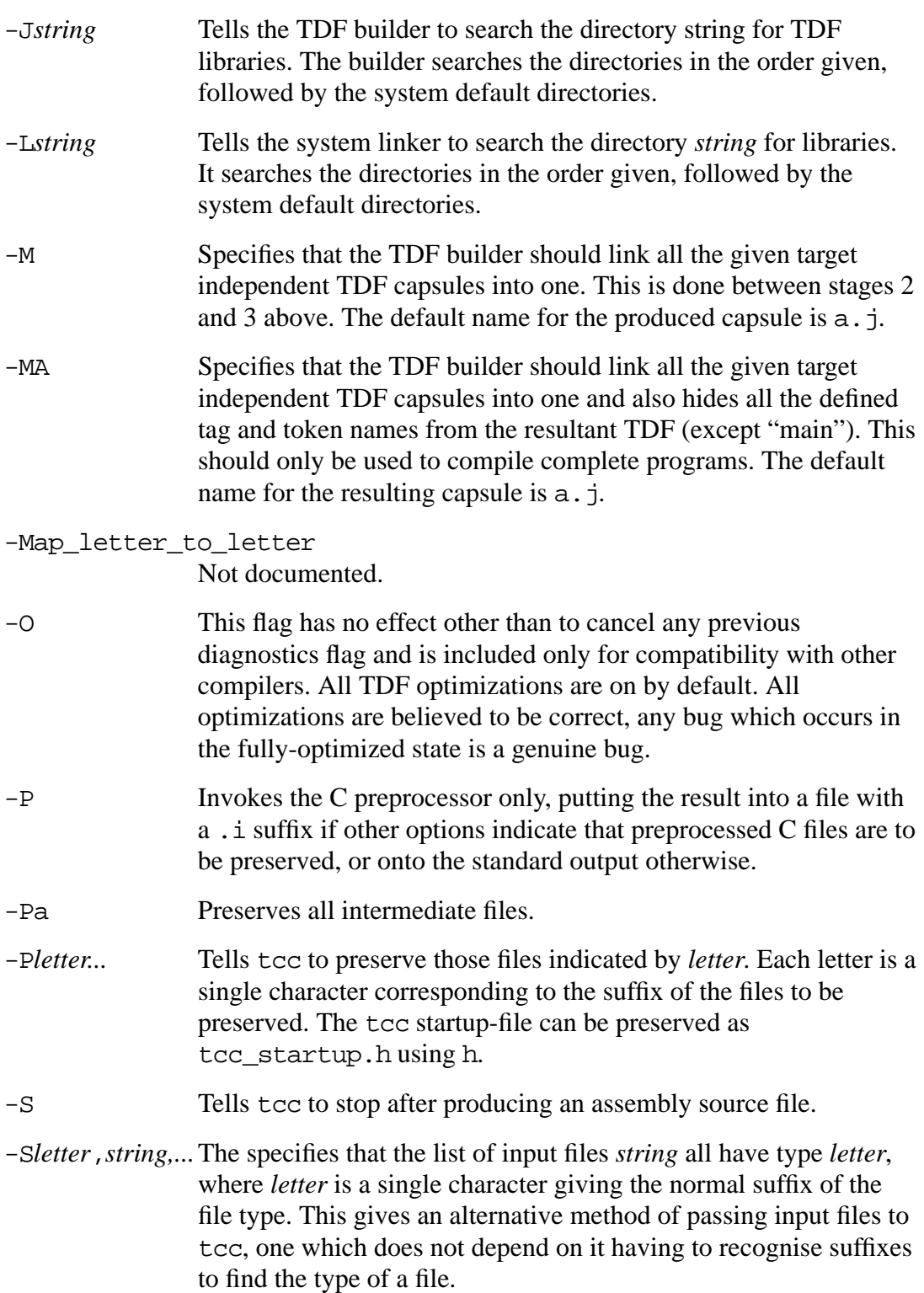

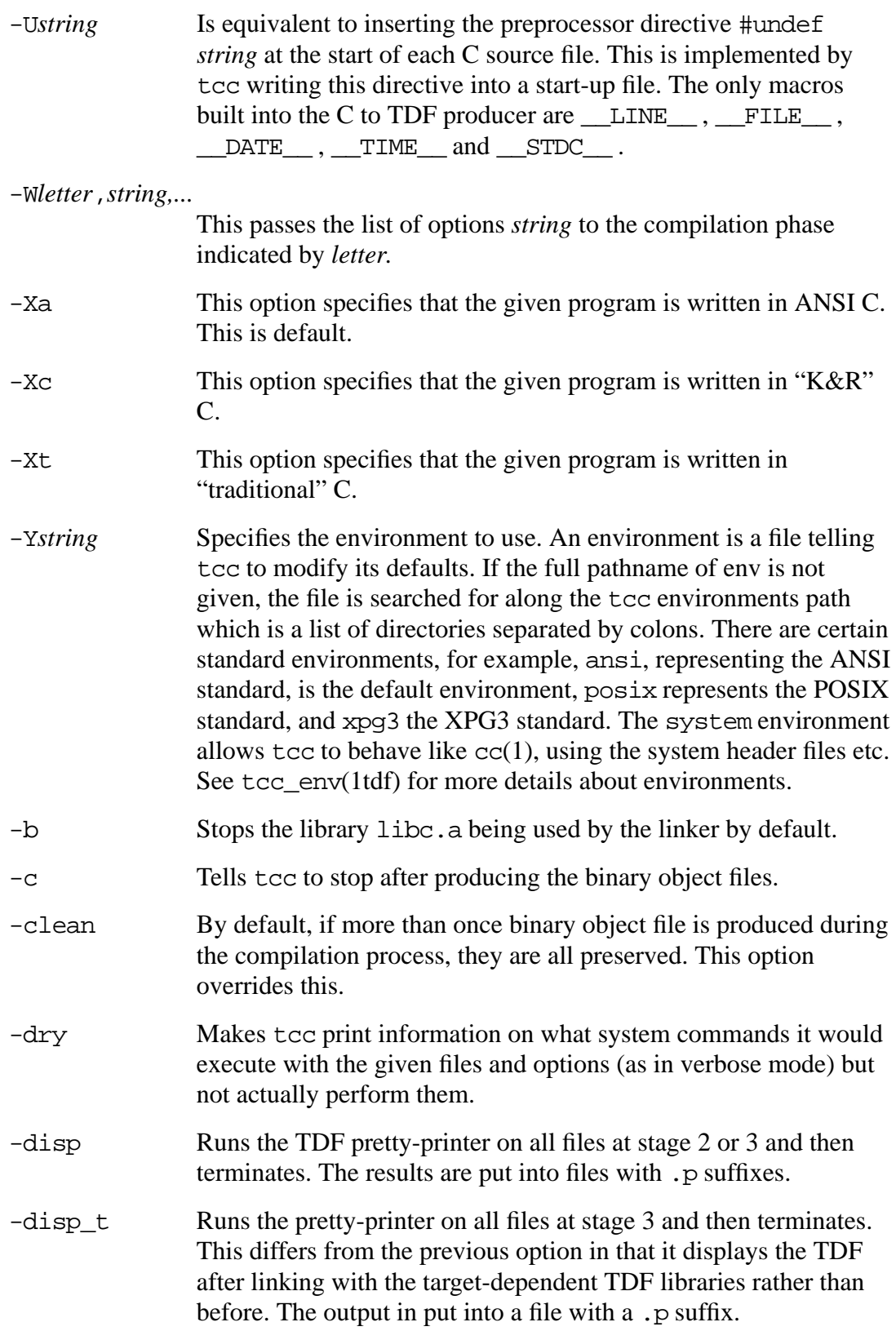

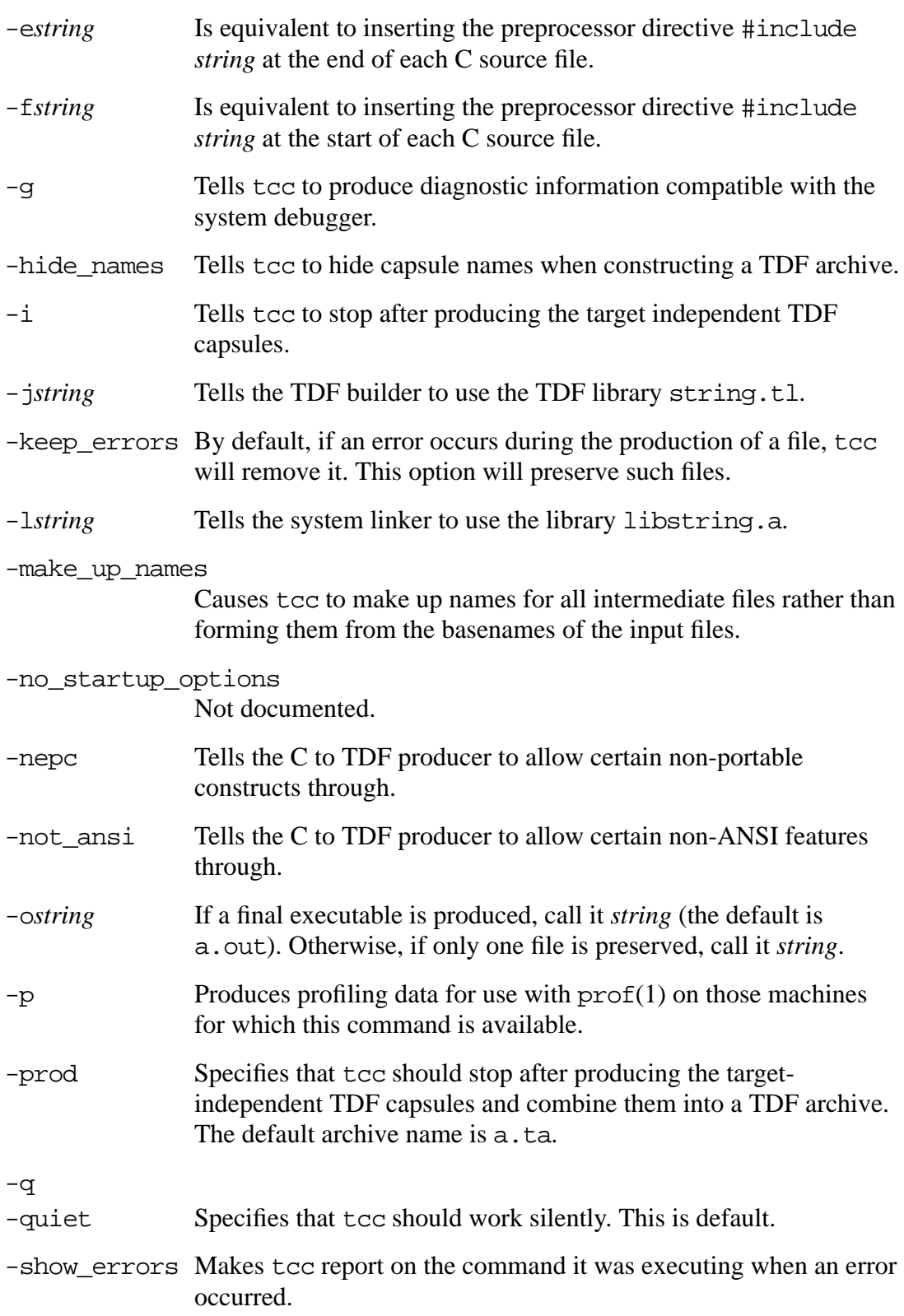

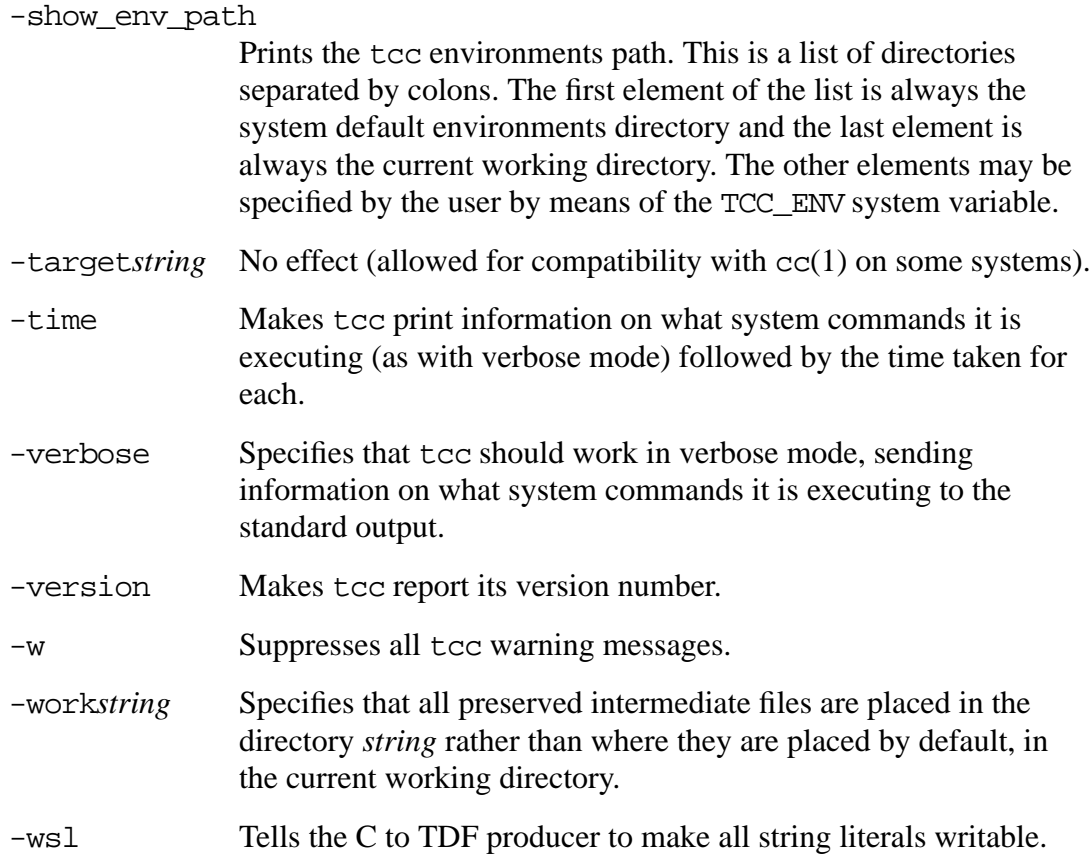

### **FILES**

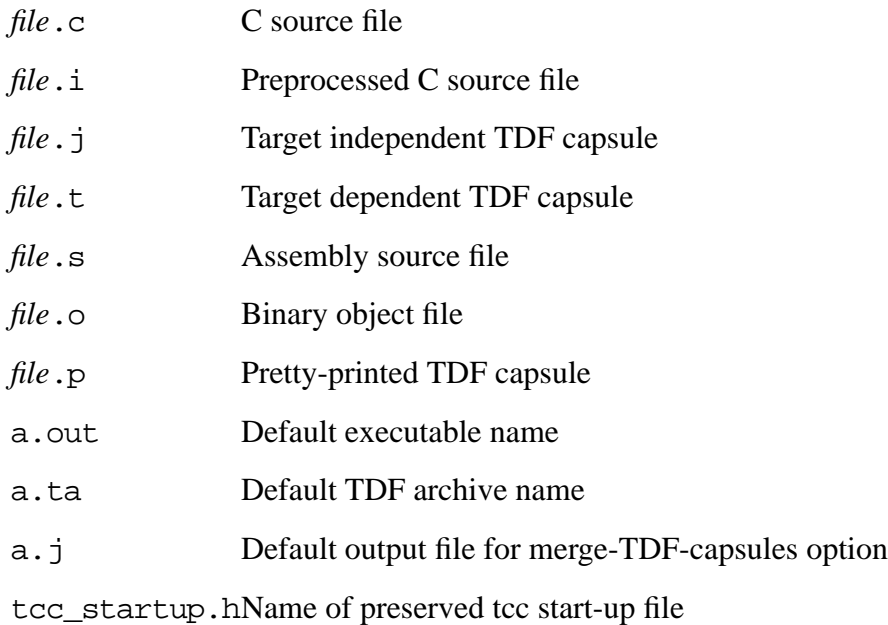

/tmp/tcc\* Temporary directory (this may be changed using the TMPDIR system variable, see tempnam(3)).

### **SEE ALSO**

as(1),  $cc(1)$ ,  $disp(1tdf)$ ,  $1d(1)$ ,  $prof(1)$ ,  $tcc\_env(1tdf)$ ,  $tdf(1tdf)$ ,  $tdfc(1tdf)$ , tld(1tdf), trans(1tdf).

### *Appendix B. tld man page*

### **Crown Copyright, 1993**

### **NAME**

tld TDF linking and library manipulation utility

### **SYNTAX**

tld [-ml] [ *switches*]... tld -mc [ *switches* ] tld -mt [-verbose] *library* tld -mx [-nc] [-verbose] *library capsule-name*... tld -mv

### **DESCRIPTION**

The tld command is used to create and manipulate TDF libraries, and to link together TDF capsules. It has four modes, selected by one of the -ml (link TDF capsules), -mc (create TDF library), -mt (list library contents) or -mx (extract capsules from library) switches. The -mv switch can be used to find out the version number of tld being used. If provided, these switches must be the first on the command line. If one is not provided, the -ml switch is assumed. The different modes are described below. In the description, tag definitions are referred to as either unique or multiple. A unique definition is a definition where the defined attribute is set; a multiple definition is one where the multiple attribute is set (*i.e.* more than one definition is allowed). A definition may be both multiple and unique (if both bits are set).

### **LINKING**

In the default mode, tld tries to link together the TDF capsules specified on the command line. This consists of the following stages:

1. All of the capsules specified on the command line are loaded, and their token, tag and other identifiers are mapped into a per-identifier-type namespace. In these common namespaces, all external tokens with the same name will be mapped to the same identifier. The same is true for external tags. During this process, tld will report errors about any attempt to link together more than one capsule providing a definition for any token or tag (in the case of tags, the capsules will link successfully as long as no more than one of them is a unique definition).

2. If any libraries were specified on the command line and there are tokens or tags which are used but not defined in the capsules, then the libraries are scanned to see if they can provide the required definitions. Any cap- sules that provide necessary definitions are loaded. There must only be one definition for each token or tag in all of the libraries (in the case of a tag, this may be either one non-unique definition, or one unique definition with zero or more non-unique definitions; if a unique definition exists, then the nonunique definitions are ignored).

3. If any tokens or tags require hiding (specified by command line switches), then they are hidden at this point. Hiding means removing the name of the token or tag from the external name list. It is illegal to hide undefined tokens or tags.

4. A new TDF capsule is created, consisting of all of the input capsules and the necessary library capsules. Unless specified with the -o switch, the output file will be called tdf-output.t.

### **Switches**

Tld accepts the following switches in link mode.

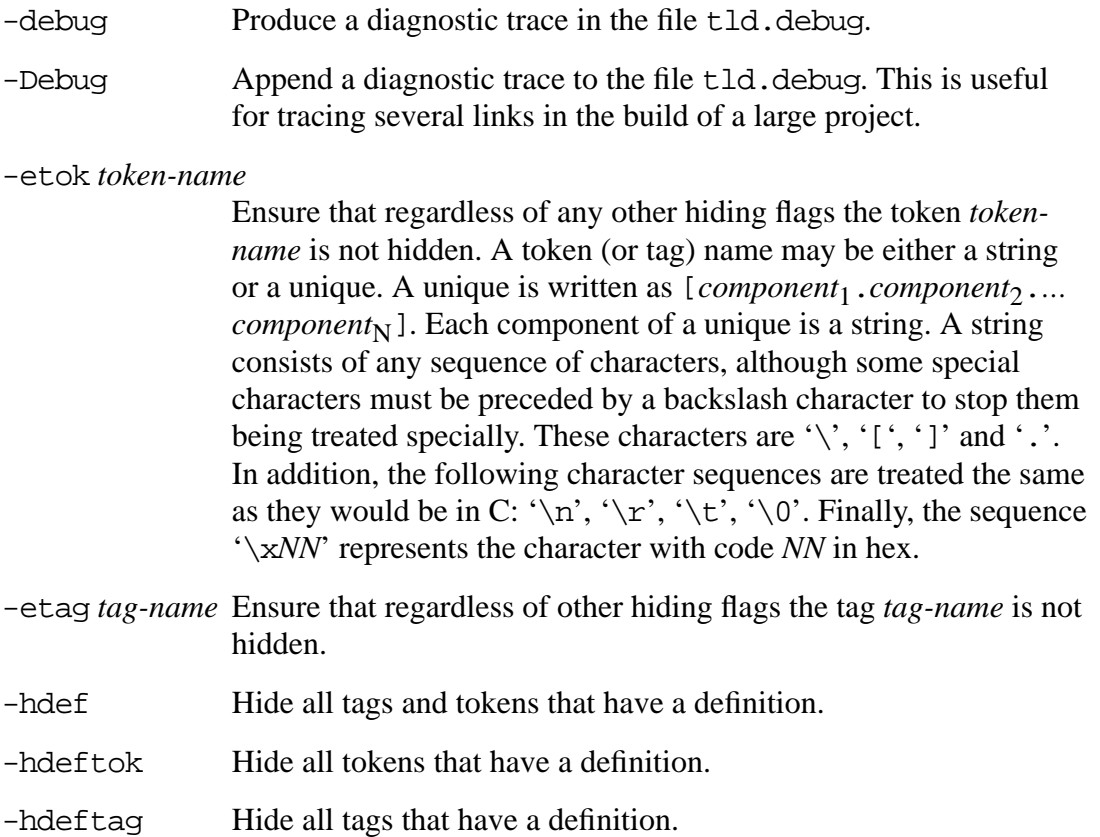

-htok token-name

Hide the token named token-name.

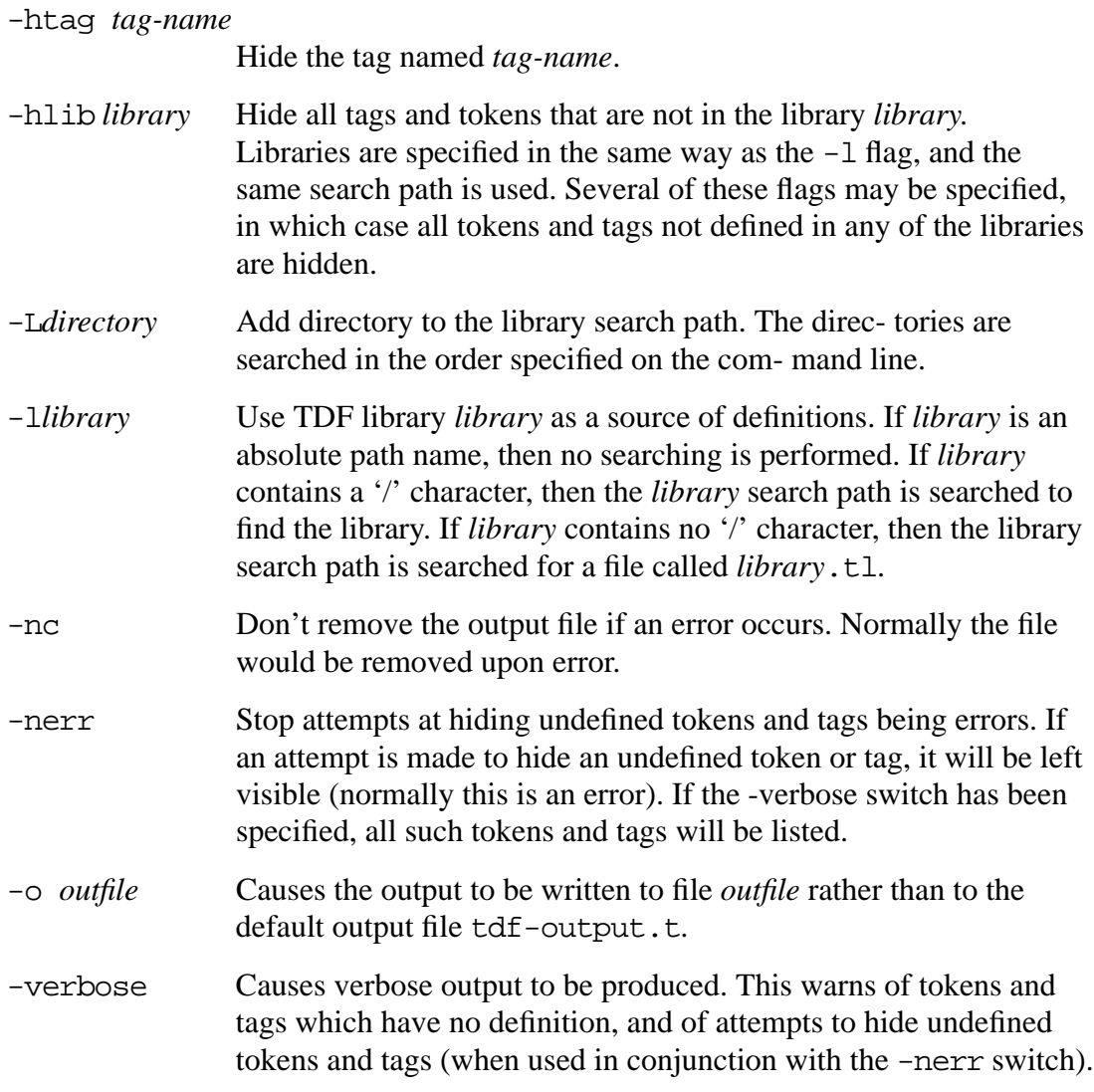

### **LIBRARY CONSTRUCTION**

A TDF library is a sequence of named capsules, with an index. The index indicates which tokens and tags are defined by the capsules in the library, and which capsules provide the definitions. When invoked with the -mc switch, tld produces a library consisting of the TDF capsules specified on the command line. The library is written to the file tdf-library.tl, unless the -o switch is used.

### **Switches**

Tld accepts the following switches in library construction mode.

-debug Produce a diagnostic trace in the file tld.debug.

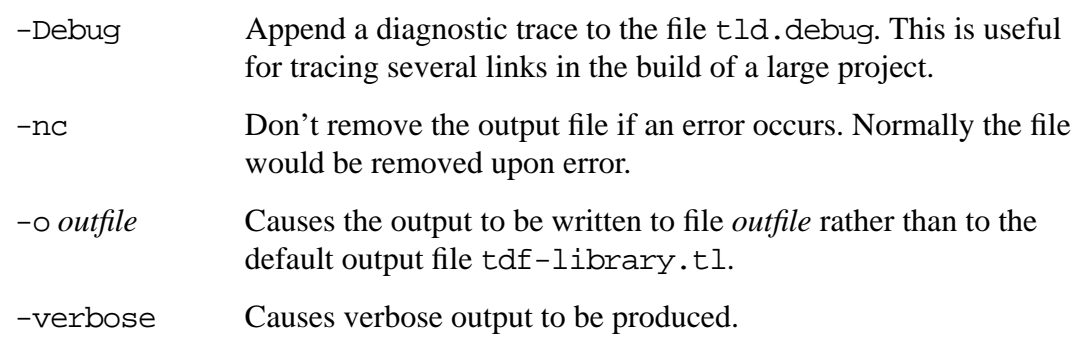

### **LIBRARY CONTENTS**

When invoked with the  $-mt$  switch, tld produces a listing of the contents of the library specified on the command line.

### **Switches**

Tld accepts the following switches in library contents mode.

-verbose Causes verbose output to be produced.

### **LIBRARY EXTRACTION**

When invoked with the  $-mx$  switch, tld extracts capsules from the library specified on the command line. The names of the capsules to extract should follow the library name. If no names are specified, all capsules are extracted. If capsule names are specified, they must match exactly the names of the capsules in the library (use the -mt mode switch to find out what the exact names are). The capsules are extracted into the current directory, using the basename of the capsule as the output file name. They will overwrite existing files of the same name.

### **Switches**

tld accepts the following switches in library extraction mode.

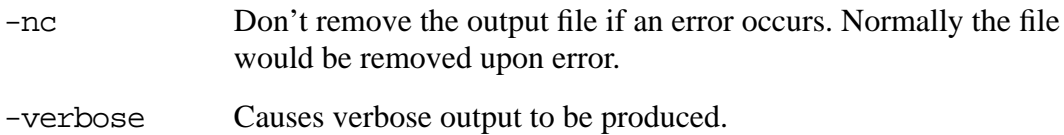

### **SEE ALSO**

tcc(1tdf).

Copyright 1993 by Open Software Foundation, Inc.

All Rights Reserved

Permission to reproduce this document without fee is hereby granted, provided that the copyright notice and this permission notice appear in all copies or derivative works. OSF MAKES NO WARRRANTY OF ANY KIND WITH REGARD TO THIS MATERIAL, INCLUDING, BUT NOT LIMITED TO, THE IMPLIED WARRANTIES OF MERCHANTABILITY AND FITNESS FOR A PARTICULAR PURPOSE. OSF shall not be liable for errors contained herein or for any direct or indirect, incidental, special or consequential damages in connection with the furnishing, performance, or use of this material.